## **CLASSIFICAÇÃO DE PERIÓDICOS NO QUALIS/CAPES**

Texto extraído de: WebQualis Organizadora: Vilma Costa Bastos Bibliotecária ICS/UFPA.

QUALIS é o conjunto de procedimentos utilizados pela Capes para estratificação da qualidade da produção intelectual dos programas de pós-graduação. Foi concebido para atender as necessidades específicas do sistema de avaliação e é baseado nas informações fornecidas por meio do aplicativo Coleta de Dados. Como resultado, disponibiliza uma lista com a classificação dos periódicos utilizados pelos programas de pós-graduação para a divulgação da sua produção.

A estratificação da qualidade dessa produção é realizada de forma indireta. Dessa forma, o Qualis afere a qualidade dos artigos e de outros tipos de produção, a partir da análise da qualidade dos veículos de divulgação, ou seja, periódicos científicos.

O Qualis Periódicos está dividido em oito estratos, em ordem decrescente de valor: A1, A2, B1, B2, B3, B4, B5 e C.

Os quatro primeiros estratos ficaram assim classificados:

- **A1- Fator de Impacto igual ou superior a 3,800**
- **A2- Fator de Impacto entre 3,799 e 2,500**
- **B1- Fator de Impacto entre 2,499 e 1,300**
- **B2- Fator de Impacto entre 1,299 e 0,001**

Para ser incluído nos quatro estratos superiores, o periódico deve ter fator de impacto medido pelo **Institute for Scientific Information(ISI).**

A classificação de um periódico em cada um desses estratos baseia-se em alguns princípios:

► a posição do periódico na escala depende do seu fator de impacto;

► o número de periódicos A1, que é o estrato superior da escala, deve ser inferior ao de A2;

 $\triangleright$  a soma de A1 + A2 deve corresponder a, no máximo, 26% dos periódicos em que a área publicou artigos no triênio anterior;

 $\blacktriangleright$  A1 + A2 + B1 não pode ultrapassar 50% de todos os periódicos do triênio anterior.

O indicador para classificar os periódicos B3, B4 e B5 (**que não possuem fator de impacto**) é a base de dados em que os mesmos estão indexados. Conforme abaixo:

►Indexação de **periódicos em bases internacionais**, de amplo acesso e veiculação, confere classificação mais elevada. Exemplo: os periódicos indexados no **Medline/PubMed** são classificados como **B3**.

►Versões eletrônicas de periódicos indexados no ISI, mas que ainda não possuam sua própria indexação, são classificados como **B3**.

►Periódicos indexados no SciElo são classificados como **B4.**

► Periódicos indexados no LILACS, LATINDEX ou semelhantes são classificados como **B5.**

► Por fim, os periódicos irrelevantes para a área são classificados no **estrato C e não receberão pontuação.** 

**RESUMINDO**, os periódicos pela classificação Qualis estão distribuídos em oito estratos, a saber: **A1 - o mais elevado com Fator de Impacto igual ou superior a 3,800**

**A2 - Fator de Impacto entre 3,799 e 2,500**

**B1 - Fator de Impacto entre 2,499 e 1,300** 

- **B2 - Fator de Impacto entre 1,299 e 0,001**
- **B3**

**B4 São indexados em bases MEDLINE, SCIELO, LILACS etc, mas sem Fator de Impacto B5** 

**C – irrelevante, com peso zero.**

**A Classificação de periódicos passa por processo anual de atualização.** É realizada pelas áreas de avaliação que enquadram esses periódicos em estratos indicativos da qualidade.

Note-se que o mesmo periódico, ao ser classificado em duas ou mais áreas distintas, pode receber diferentes avaliações. Isto não constitui inconsistência, mas expressa o valor atribuído, em cada área, e a pertinência do conteúdo veiculado.

O aplicativo que permite a classificação e consulta ao Qualis das áreas, bem como a divulgação dos critérios utilizados para a classificação de periódicos é o **WebQualis.**

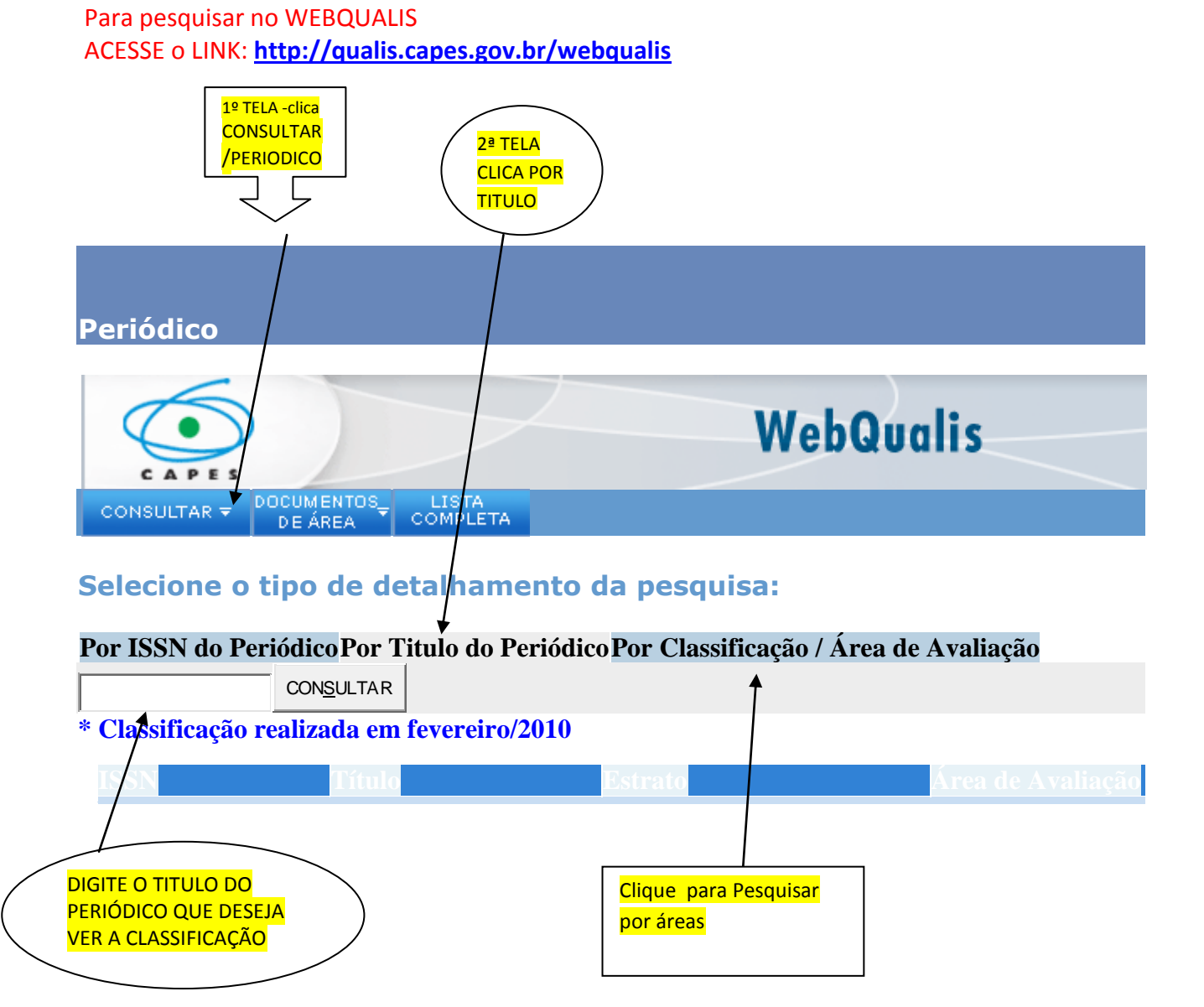